# **Passerelle - Development #37481**

# **Afficher les schémas JSON déclarés pour les endpoints POST**

06 novembre 2019 10:20 - Benjamin Dauvergne

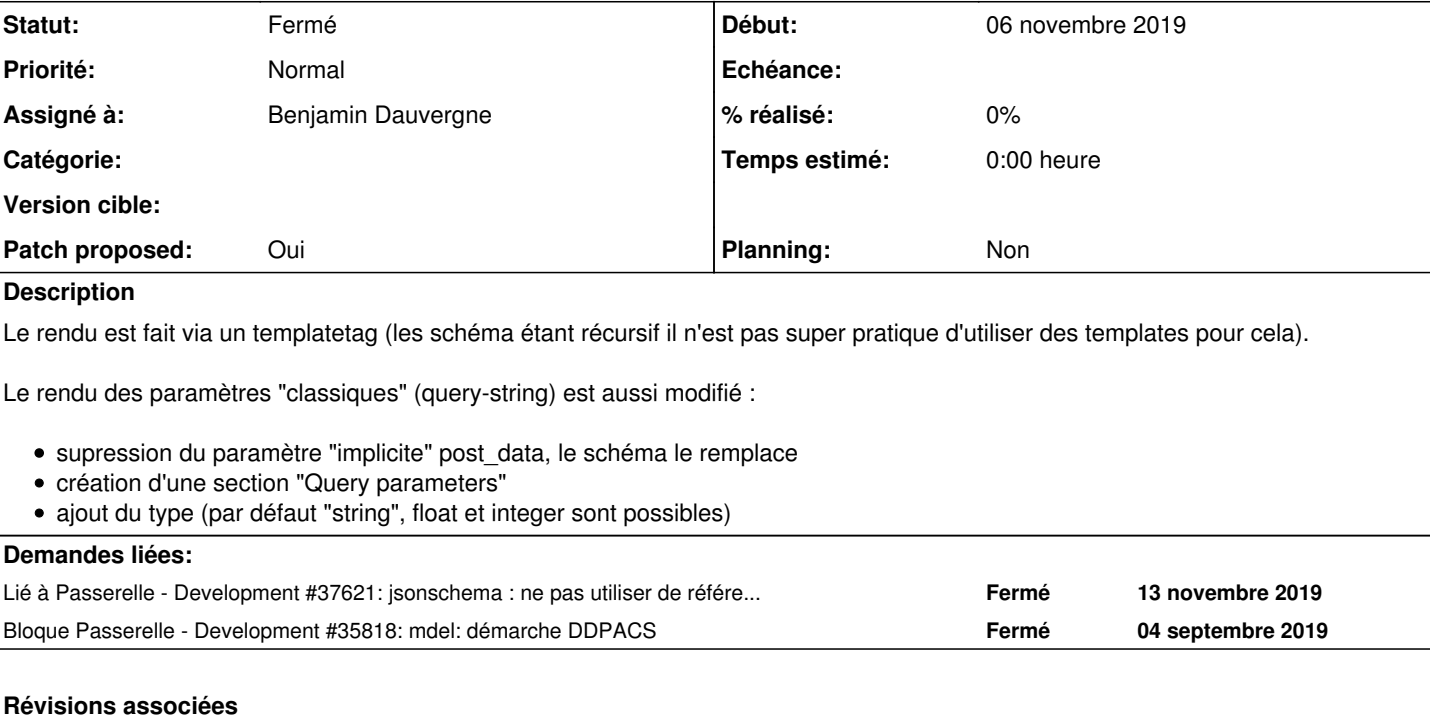

## **Révision 336b49b7 - 15 novembre 2019 16:16 - Benjamin Dauvergne**

misc: render request body's JSON schema (#37481)

## **Historique**

## **#1 - 06 novembre 2019 10:20 - Benjamin Dauvergne**

*- Fichier 0001-misc-render-request-body-s-JSON-schema-35818.patch ajouté*

*- Statut changé de Nouveau à Solution proposée*

*- Patch proposed changé de Non à Oui*

#### **#2 - 06 novembre 2019 10:21 - Benjamin Dauvergne**

*- Bloque Development #35818: mdel: démarche DDPACS ajouté*

#### **#3 - 06 novembre 2019 11:15 - Benjamin Dauvergne**

Le numéro de commit n'est pas bon je corrigerai.

#### **#4 - 06 novembre 2019 11:19 - Benjamin Dauvergne**

*- Fichier 0001-misc-render-request-body-s-JSON-schema-37481.patch ajouté*

### **#5 - 12 novembre 2019 15:42 - Emmanuel Cazenave**

*- Fichier Screenshot-2019-11-12 Passerelle.png ajouté*

Ça fait des trucs bizarre quand il y a un sous schéma (cf capture).

C'est pas que je tienne aux sous schémas, mais quand un endpoint doit accepter un fichier sérialisé par wcs, on est obligé de passer par un sous schéma (ou alors j'ai loupé un truc dans jsonschéma).

## **#6 - 13 novembre 2019 09:31 - Benjamin Dauvergne**

On peut simplement recopier/référencer (en Python) le schéma là où il est référencé (en JSON schema), ça n'aurait d'intérêt au niveau du code en tout cas que si on partageait ce sous schéma mais ça ne semble pas le cas.

#### **#7 - 13 novembre 2019 09:37 - Benjamin Dauvergne**

*- Fichier 0001-misc-render-request-body-s-JSON-schema-37481.patch ajouté*

*- Fichier 0002-atal-adapt-JSON-schema-for-display-37481.patch ajouté*

#### **#8 - 13 novembre 2019 11:26 - Emmanuel Cazenave**

*- Lié à Development #37621: jsonschema : ne pas utiliser de références de schémas et utiliser draft4 ajouté*

## **#9 - 13 novembre 2019 12:38 - Emmanuel Cazenave**

En rebasant sur [#37621,](https://dev.entrouvert.org/issues/37621) ça m'a l'air ok pour le rendu, tu dois pouvoir dégager ton deuxième patch et le workaround sur les histoires de 'required'.

#### **#10 - 15 novembre 2019 12:24 - Benjamin Dauvergne**

*- Fichier 0001-misc-render-request-body-s-JSON-schema-37481.patch ajouté*

Workaround pour required=True retiré ainsi que la modification au schéma Atal maintenant assurée par les commits de [#37621.](https://dev.entrouvert.org/issues/37621)

## **#11 - 15 novembre 2019 13:38 - Thomas Noël**

Dans templatetags/passerelle.py :

- · render json schema : je pense qu'on pourrait poser du gettext sur les ALWAYS VALID, ALWAYS INVALID, integer, number, array, object, no additional properties, etc.
- render body schemas : il manque un = après class dans « span class"json-schema" »
- côté couverture par les tests actuels, c'est pas terrible ( [https://jenkins.entrouvert.org/job/passerelle-wip/job/wip%252F37481-Afficher-les-schemas-JSON-declar/5/cobertura/base\\_templatetags/passere](https://jenkins.entrouvert.org/job/passerelle-wip/job/wip%252F37481-Afficher-les-schemas-JSON-declar/5/cobertura/base_templatetags/passerelle_py/) [lle\\_py/](https://jenkins.entrouvert.org/job/passerelle-wip/job/wip%252F37481-Afficher-les-schemas-JSON-declar/5/cobertura/base_templatetags/passerelle_py/)) : peut-être faudrait-il vérifier qu'on affiche bien les pages de description des connecteurs qui utilise jsonschema ?

#### **#12 - 15 novembre 2019 15:05 - Benjamin Dauvergne**

- *Fichier 0002-to-fixup-add-translation.patch ajouté*
- *Fichier 0001-misc-render-request-body-s-JSON-schema-37481.patch ajouté*
- *Fichier 0003-to-fixup-missing.patch ajouté*
- *Fichier 0004-to-fixup-add-tests.patch ajouté*

Pour la traduction ça m'embête de traduire les types json (d'ailleurs j'ai changé bool en boolean pour coller au nom JSON schema).

#### **#13 - 15 novembre 2019 16:05 - Thomas Noël**

*- Statut changé de Solution proposée à Solution validée*

Benjamin Dauvergne a écrit :

Pour la traduction ça m'embête de traduire les types json (d'ailleurs j'ai changé bool en boolean pour coller au nom JSON schema).

Allez peut-être juste traduire le "unknown" dans « format\_html('<em>unknown {!r}</em>', original\_schema) » mais juste si tu veux me faire plaisir.

Acke avec ou sans.

## **#14 - 15 novembre 2019 16:16 - Benjamin Dauvergne**

*- Statut changé de Solution validée à Résolu (à déployer)*

```
commit 336b49b7fde69cb1e15ae535b763e22b4e40197a
Author: Benjamin Dauvergne <bdauvergne@entrouvert.com>
Date:   Tue Nov 5 14:53:15 2019 +0100
```

```
    misc: render request body's JSON schema (#37481)
```
## **#15 - 18 novembre 2019 17:15 - Frédéric Péters**

*- Statut changé de Résolu (à déployer) à Solution déployée*

#### **Fichiers**

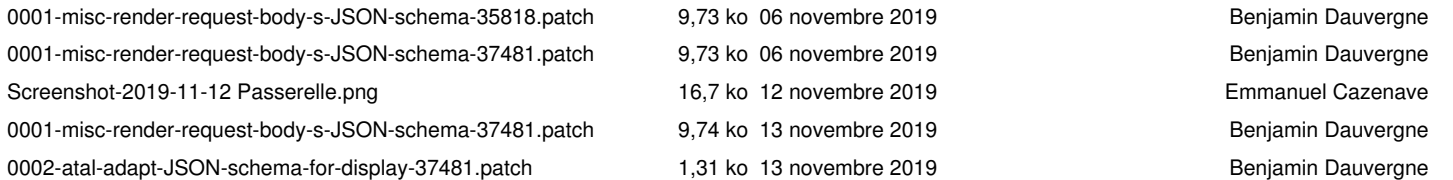

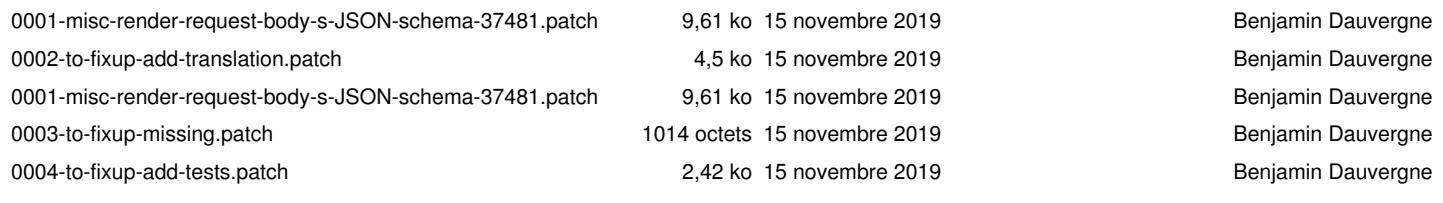